## SAP ABAP table CRMC CODEX GRP T {Check Group Text}

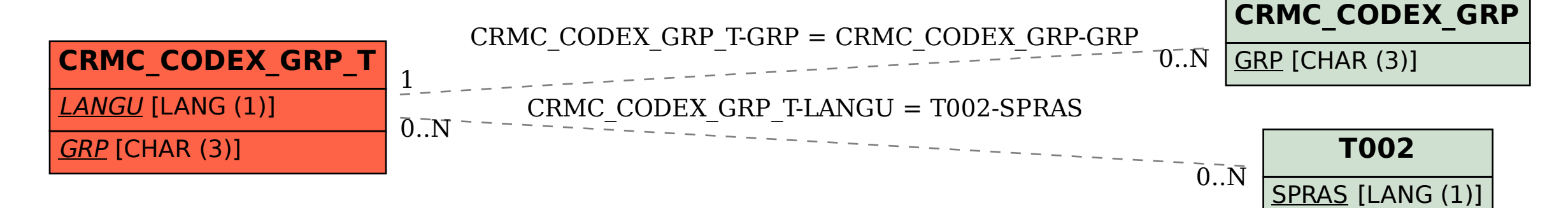